## Key Difference between Manual Testing and Model Checking

- Manual testing (unit testing)
	- A user should test one concrete execution scenario by checking a pair of concrete input values and the expected concrete output values
- Model checking (concolic testing)
	- A user should imagine all possible execution scenarios and model a general environment that can enable all possible executions
	- A user should describe general invariants on input values and output values

## Ex1. Circular Queue of Positive Integers

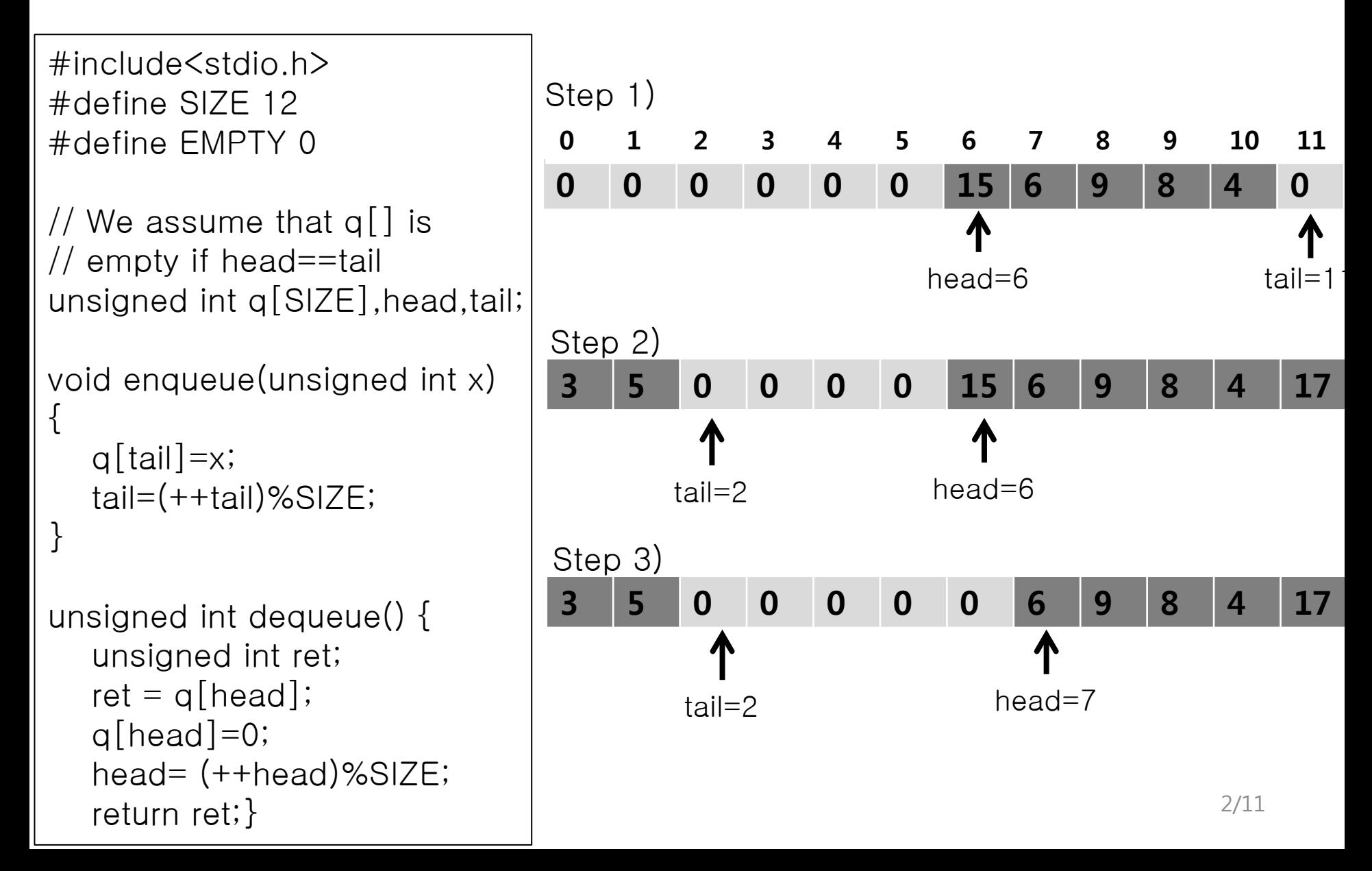

void enqueue\_verify() { unsigned int x, old\_head, old\_tail; unsigned int old\_q[SIZE], i; \_\_CPROVER\_assume(x>0);

```
for(i=0; i < SIZE; i++) old_q[i]=q[i];
 old_head=head;
old tail=tail;
```
enqueue(x);

}

```
assert(q[old\_tail]=-x);assert(tail==((old\_tail + 1) %SIZE));
 assert(head==old_head);
for(i=0; i < old_tail; i++)
     assert(old_q[i]==q[i]);for(i=old_tail+1; i < SIZE; i++)
     assert(old_q[i]==q[i]);
```
int main() {// cbmc q.c –unwind  $SIZF+2$ environment\_setup();

enqueue\_verify();}

void dequeue\_verify() { unsigned int ret, old\_head, old\_tail; unsigned int old\_q[SIZE], i;

```
for(i=0; i < SIZE; i++) old_q[i]=q[i];
 old_head=head;
 old_tail=tail;
 __CPROVER_assume(head!=tail);
```

```
 ret=dequeue();
```

```
 assert(ret==old_q[old_head]);
 assert(q[old_head]== EMPTY);
 assert(head==(old_head+1)%SIZE);
 assert(tail==old_tail);
for(i=0; i < old_head; i++)
     assert(old_q[i]==q[i]);for(i=old_head+1; i < SIZE; i++)
     assert(old_q[i] == q[i]);
```

```
int main() {// cbmc q.c –unwind 
SIZF+2 environment_setup();
    dequeue_verify();}
```

```
#include<stdio.h>
#define SIZE 12
#define EMPTY 0
```

```
unsigned int q[SIZE],head,tail;
```

```
void enqueue(unsigned int x) 
\left\{ \right.q[tail]=x; tail=(++tail)%SIZE;
}
```

```
unsigned int dequeue() {
    unsigned int ret;
   ret = q[head];
   q[head]=0; head= (++head)%SIZE;
    return ret;
<u>ት</u>
```

```
// Initial random queue setting following the script
void environment_setup() {
   int i;
  for(i=0;i<SIZE;i++) { q[i]=EMPTY; }
  head=non_det();
    __CPROVER_assume(0<= head && head < SIZE);
   tail=non_det();
    __CPROVER_assume(0<= tail && tail < SIZE);
   if( head < tail)
     for(i=head; i < tail; i++) {
         q[i]=non_det();
         __CPROVER_assume(0< q[i]);
 }
  else if(head > tail) {
     for(i=0; i < tail; i++) {
        q[i] = non\_det();
         __CPROVER_assume(0< q[i]);
 }
     for(i=head; i < SIZE; i++) {
         q[i]=non_det();
         __CPROVER_assume(0< q[i]);
 }
   \} // We assume that q[] is empty if head==tail
}
```